#### Dependencias de datos

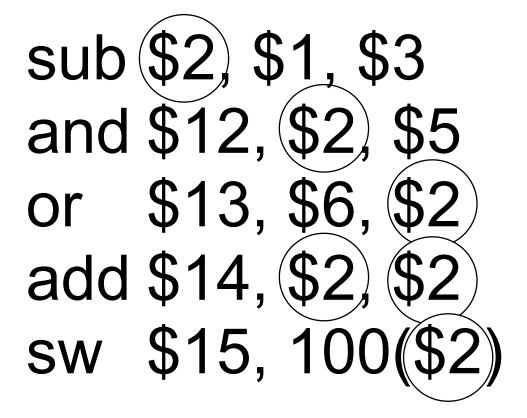

9/9/15 **Guillermo Aguirre** 

1

# Dependencia entre instrucciones

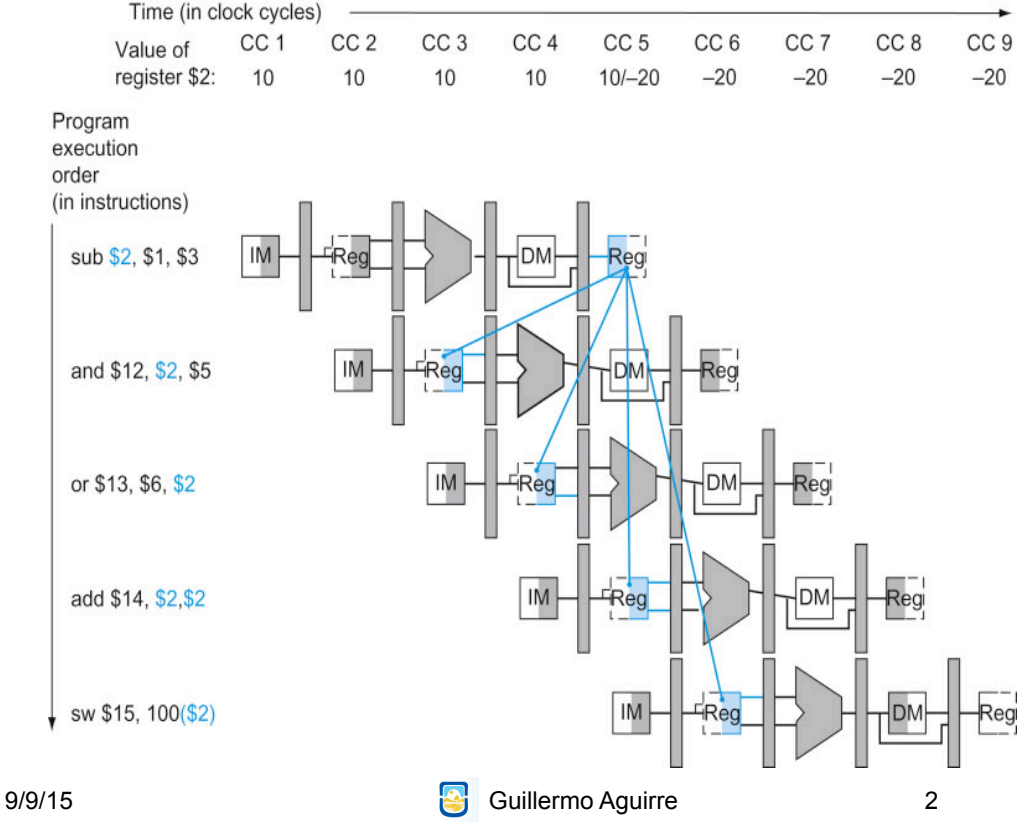

# Dependencia entre instrucciones

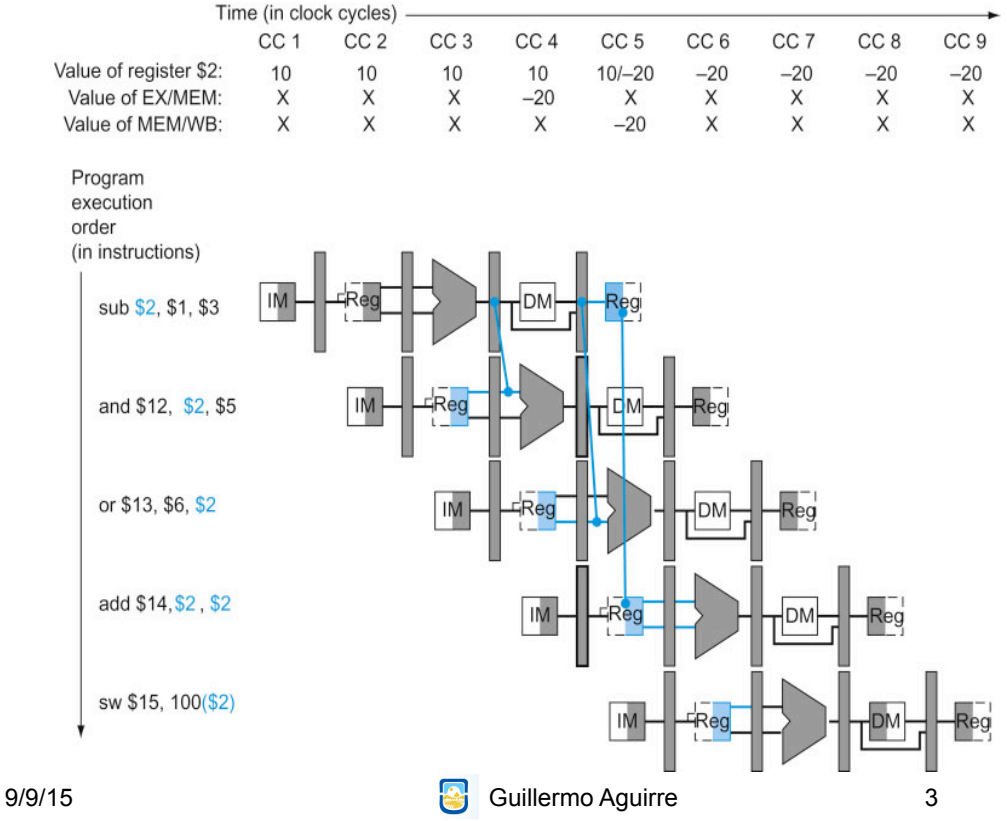

#### Nuevo hardware para adelantamiento

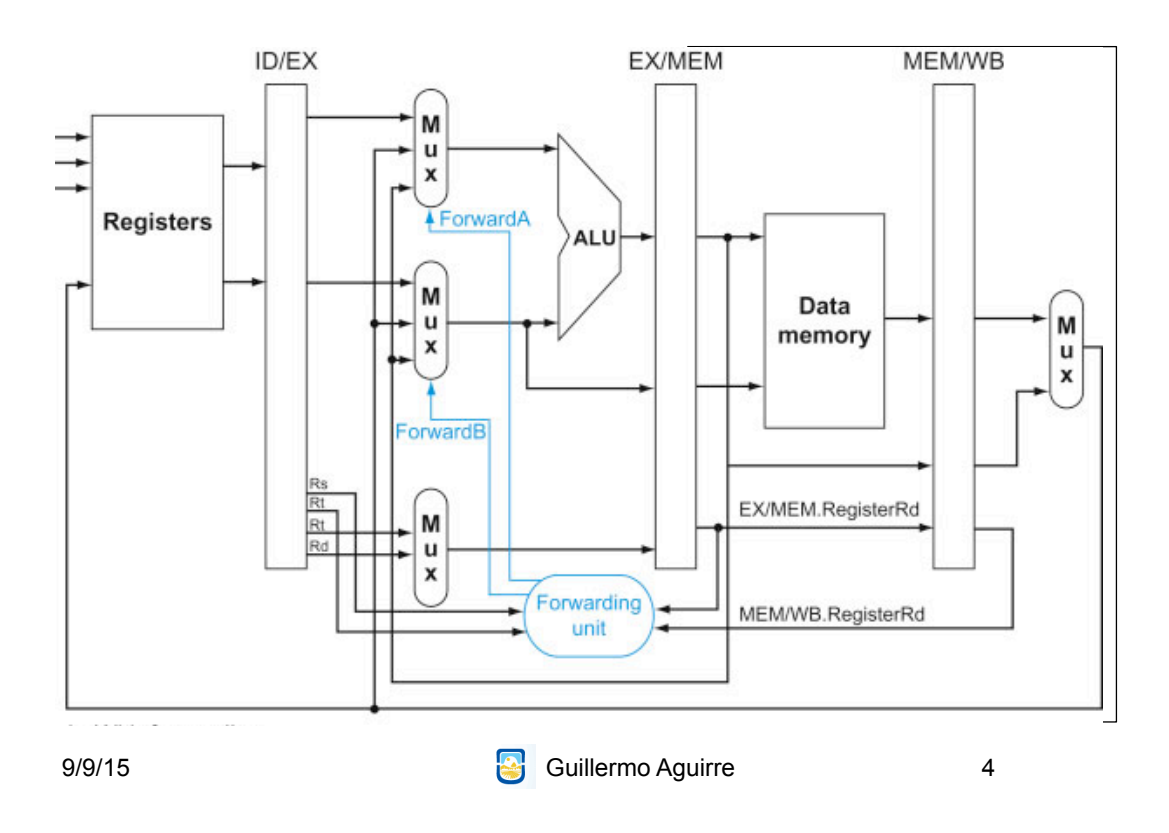

#### Control de los multiplexores para adelantamiento

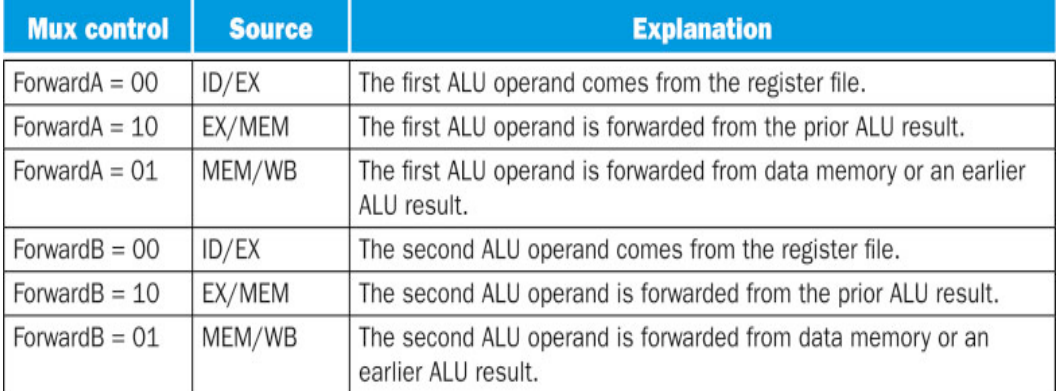

9/9/15 **Guillermo Aguirre** 

5

#### Condiciones para detectar riesgos. Señales de control. Riesgo con EX

if (EX/MEM.RegWrite and (EX/MEM.RegisterRd  $\neq$  0) and (EX/MEM.RegisterRd = ID/EX.RegisterRs)) ForwardA=10

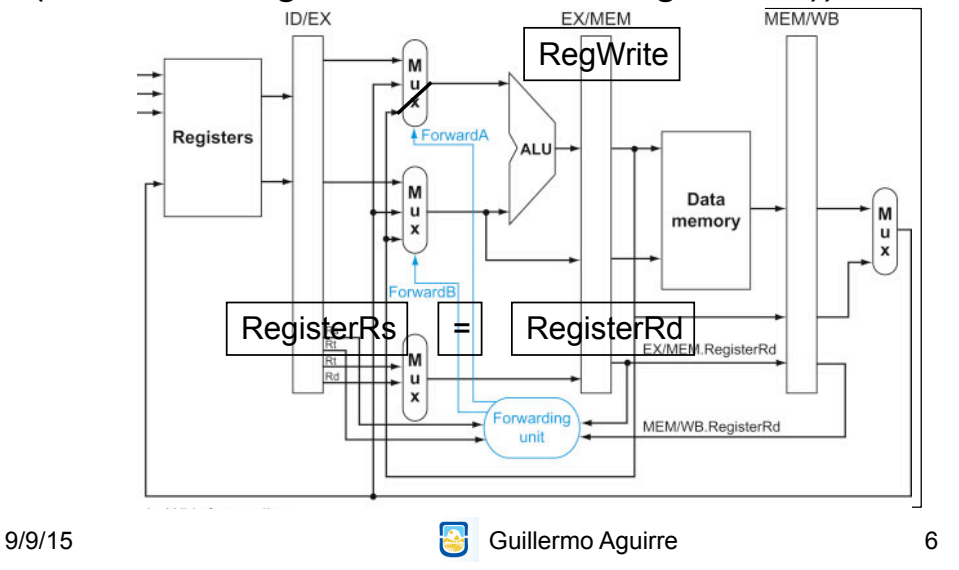

#### Condiciones para detectar riesgos. Señales de control. Riesgo con EX

if (EX/MEM.RegWrite and (EX/MEM.RegisterRd  $\neq$  0) and (EX/MEM.RegisterRd = ID/EX.RegisterRt)) ForwardB=10

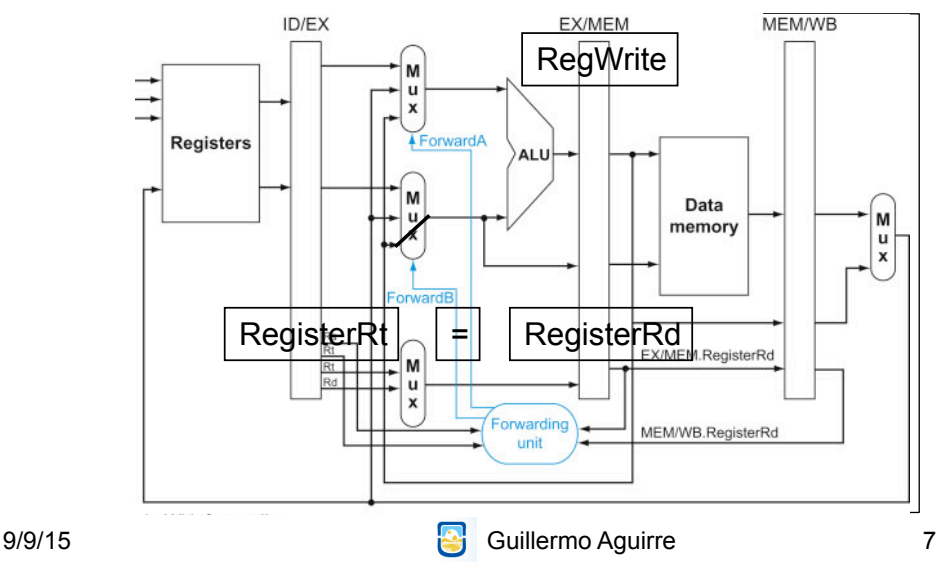

#### Condiciones para detectar riesgos. Señales de control. Riesgo con MEM

if (MEM/WB.RegWrite and (MEM/WB.RegisterRd  $\neq$  0) and (MEM/WB.RegisterRd = ID/EX.RegisterRs)) ForwardA=01

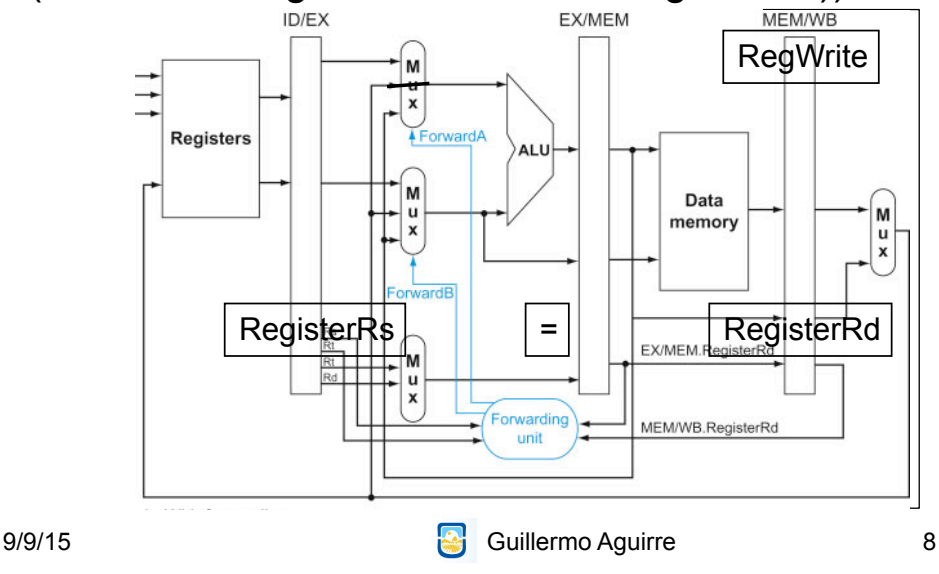

## Condiciones para detectar riesgos. Señales de control. Riesgo con MEM

if (MEM/WB.RegWrite and (MEM/WB.RegisterRd  $\neq$  0) and (MEM/WB.RegisterRd = ID/EX.RegisterRt)) ForwardB=01

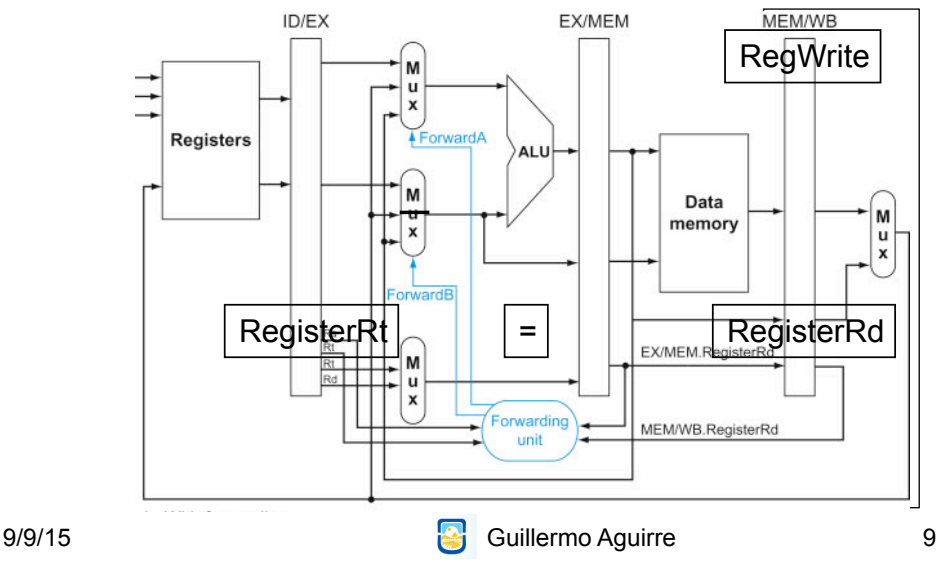

#### Conflicto: sumar un vector de números

if (MEM/WB.RegWrite and (MEM/WB.RegisterRd  $\neq$  0) *and not(EX/MEM.RegWrite and (EX/MEM.RegisterRd ≠ 0) and (EX/MEM.RegisterRd = ID/EX.RegisterRs))* and (MEM/WB.RegisterRd = ID/EX.RegisterRs)) ForwardA=01

if (MEM/WB.RegWrite and (MEM/WB.RegisterRd  $\neq$  0) *and not(EX/MEM.RegWrite and (EX/MEM.RegisterRd ≠ 0) and (EX/MEM.RegisterRd = ID/EX.RegisterRt))* and (MEM/WB.RegisterRd = ID/EX.RegisterRt)) ForwardB=01

9/9/15 **Guillermo Aguirre** 

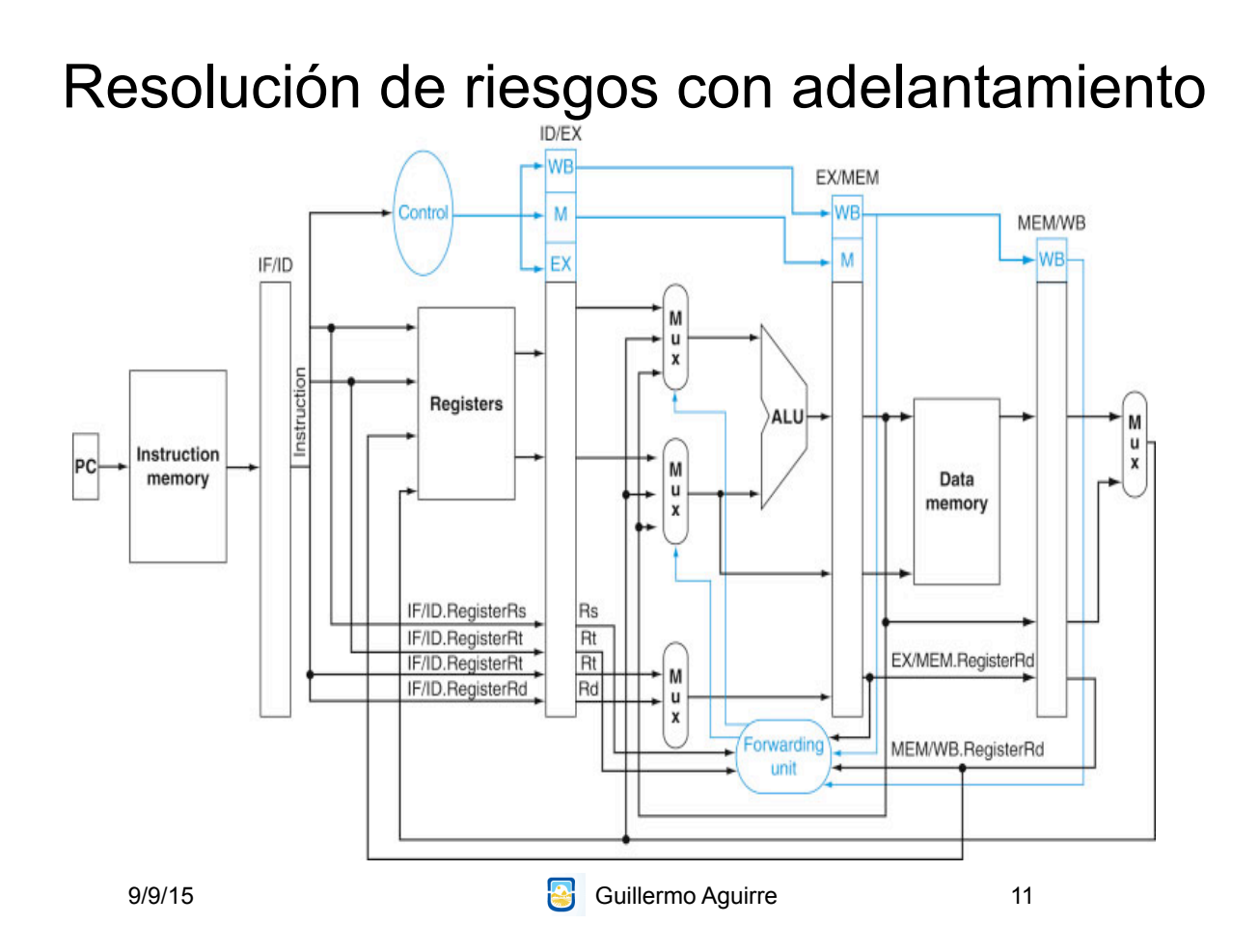

Detalle de opciones en la entrada de la ALU

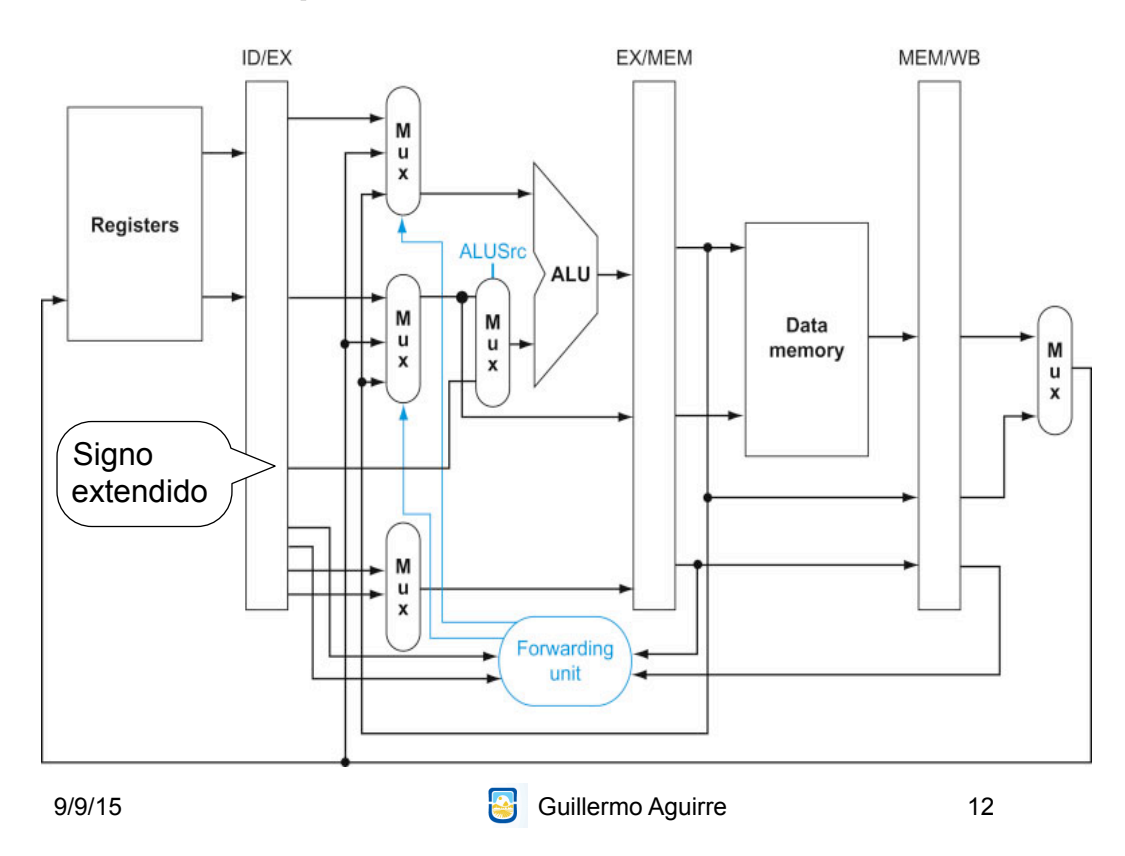

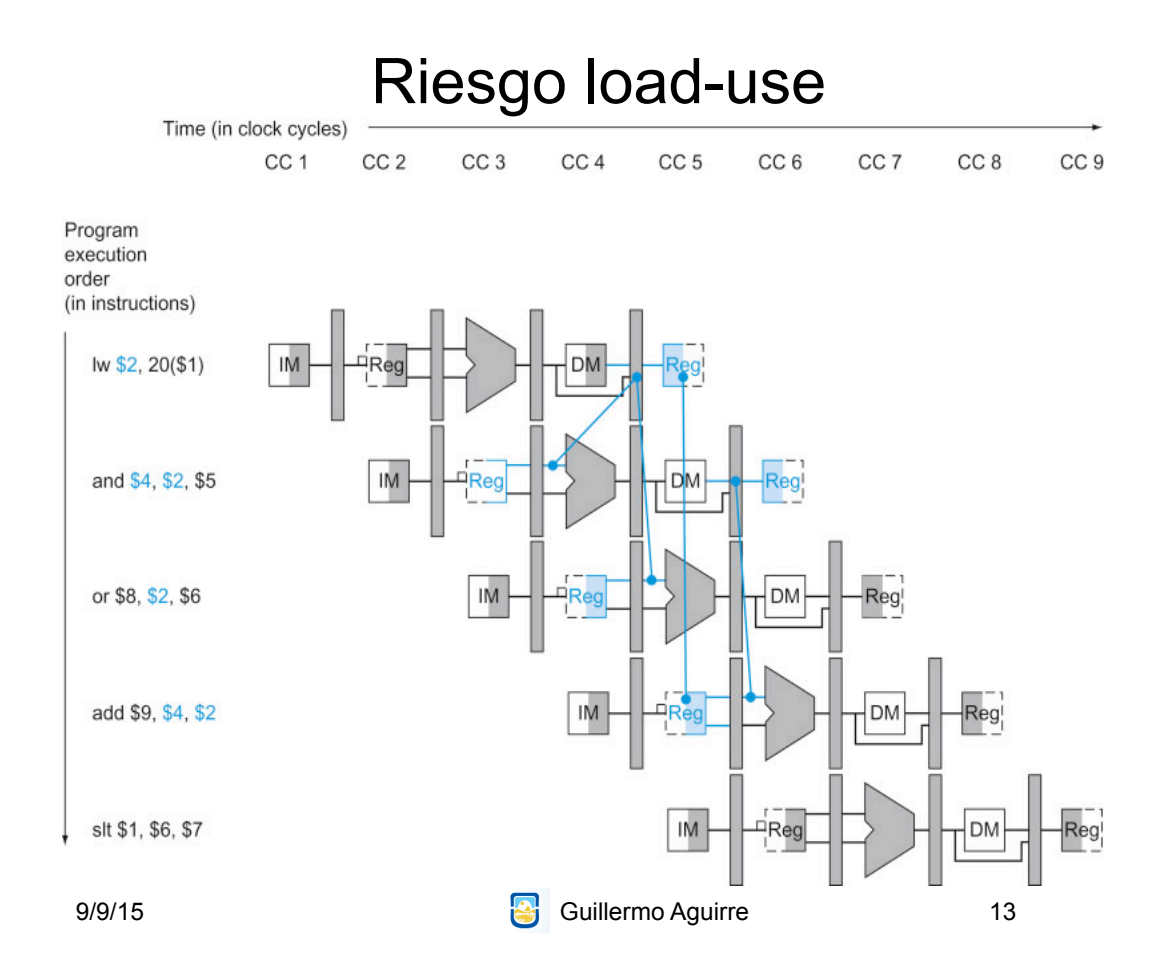

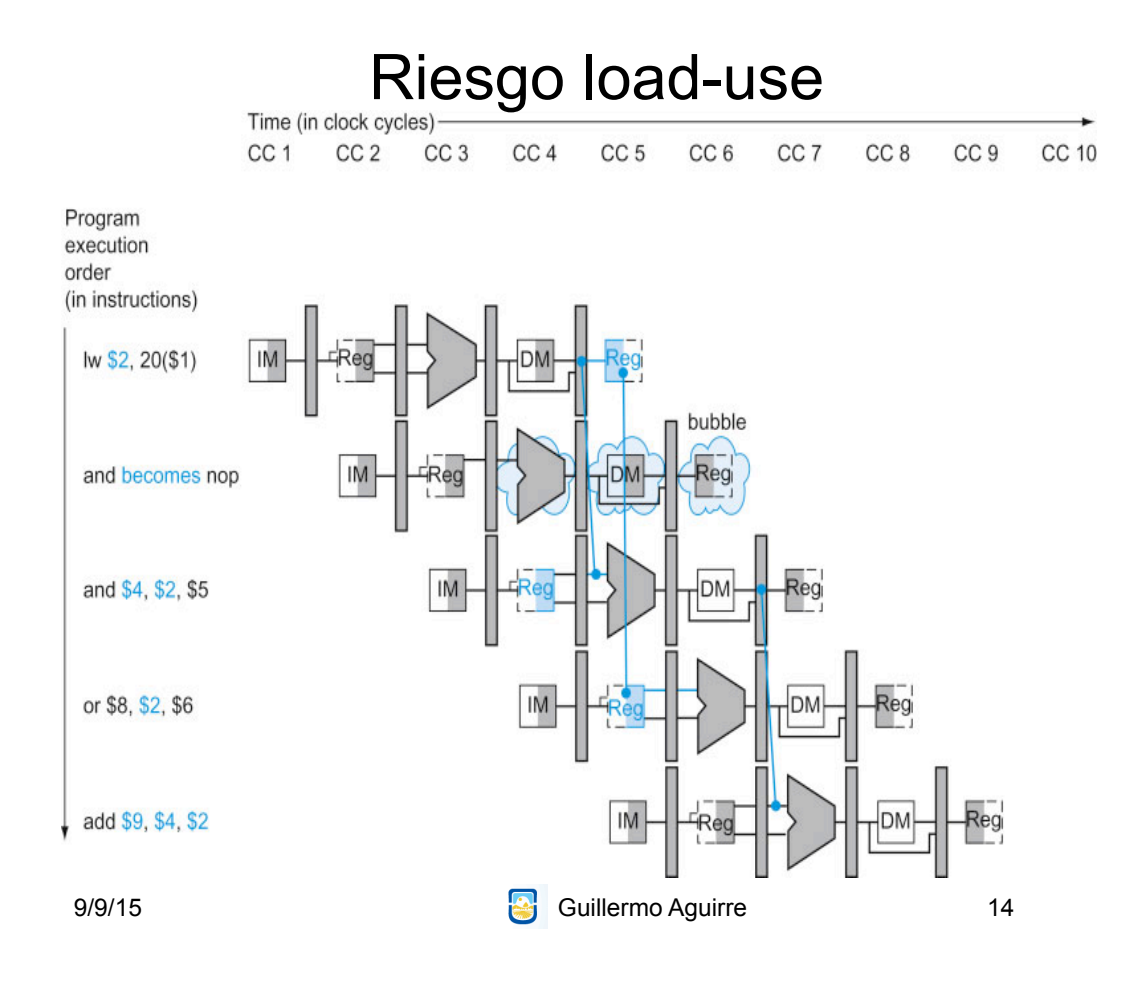

#### Detección de riesgo load-use

if (ID/EX.MemRead and ((ID/EX.RegisterRt = IF/ID.RegisterRs) or (ID/EX.RegisterRt = IF/ID.RegisterRt ))) atasco

- No se modifican ni PC ni el registro IF/ID
- Se crea una burbuja en EX. Una nop
- Una nop son todos ceros
- Las instrucciones posteriores se demoran 1 ciclo

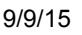

Guillermo Aguirre

15

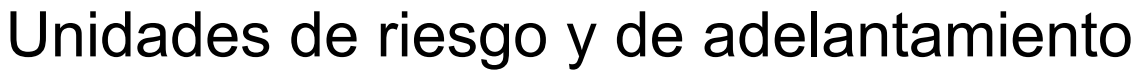

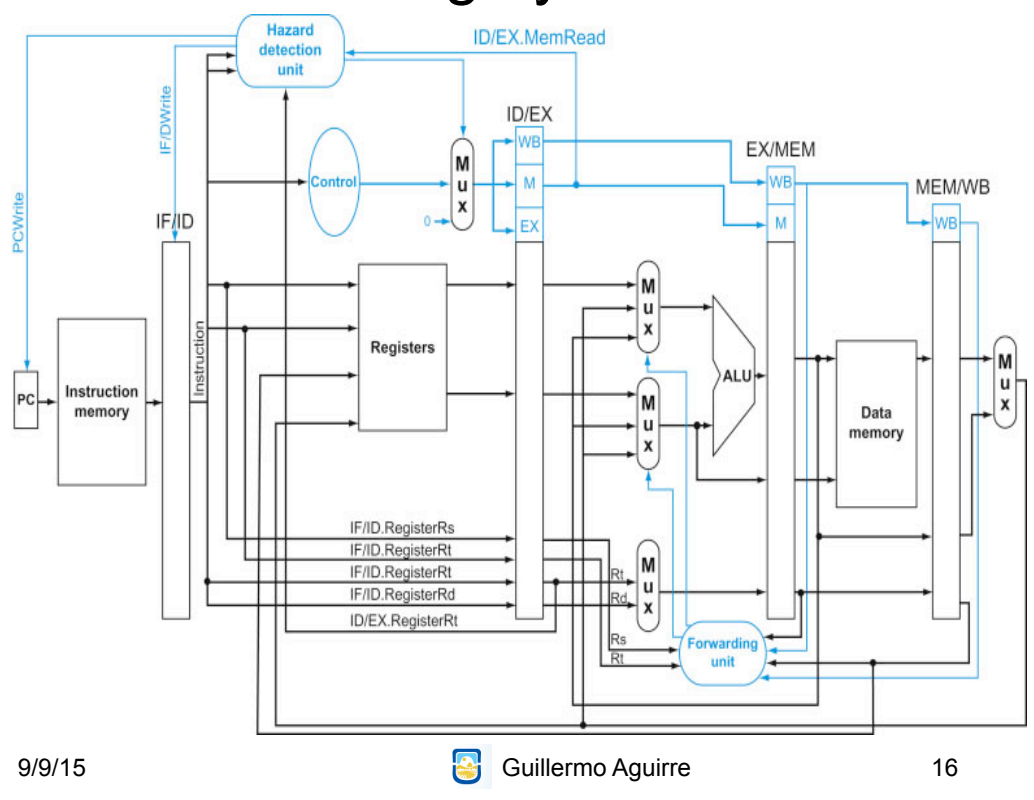

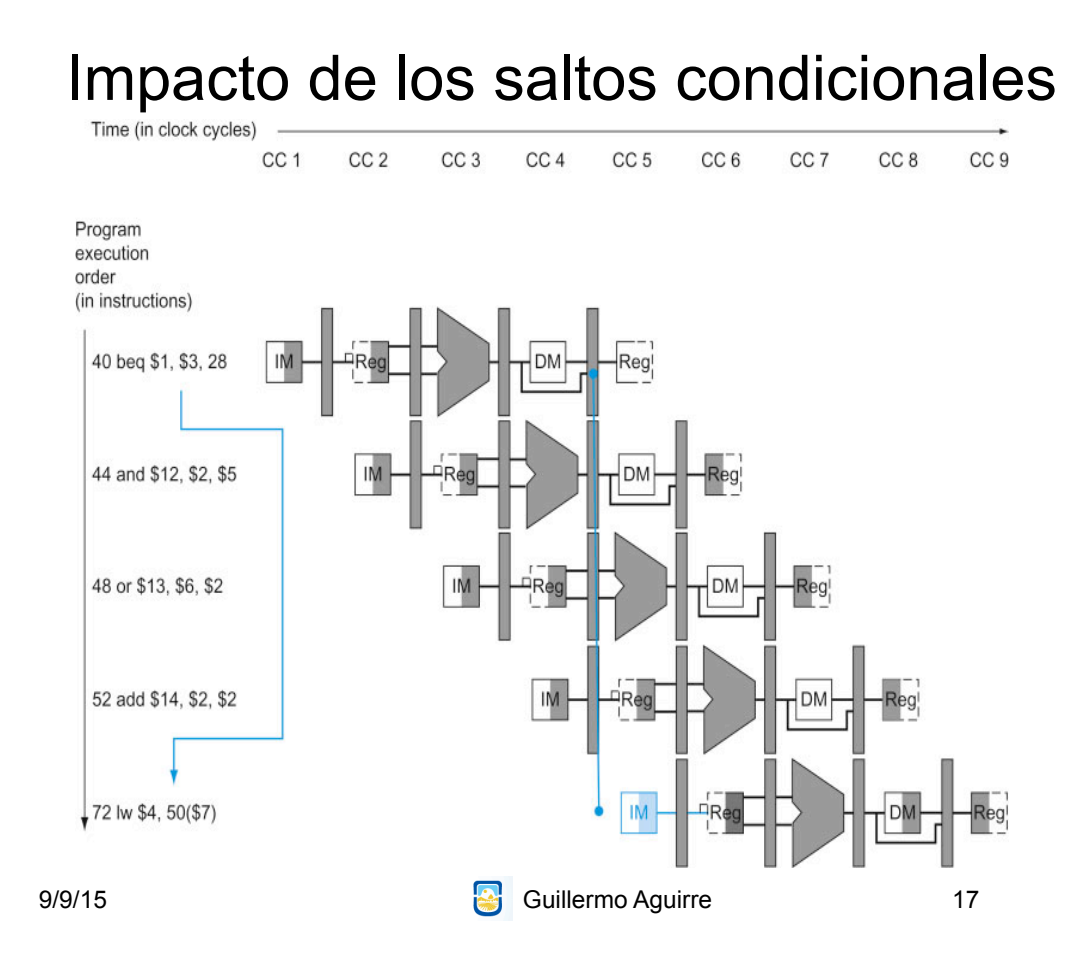

# Riesgos de control

- Predecir como salto no tomado
	- Acierto: sin costo
	- Fallo: descartar (flush) instrucciones
- Reduciendo las demoras por saltos.
	- Adelantar la ejecución elimina menos instrucciones.
	- Colocar el sumador para saltos en ID.
	- Una simple comparación no requiere una ALU.
	- Se requiere adelantamiento.

9/9/15 **Guillermo Aguirre** 

#### Optimización del salto tomado

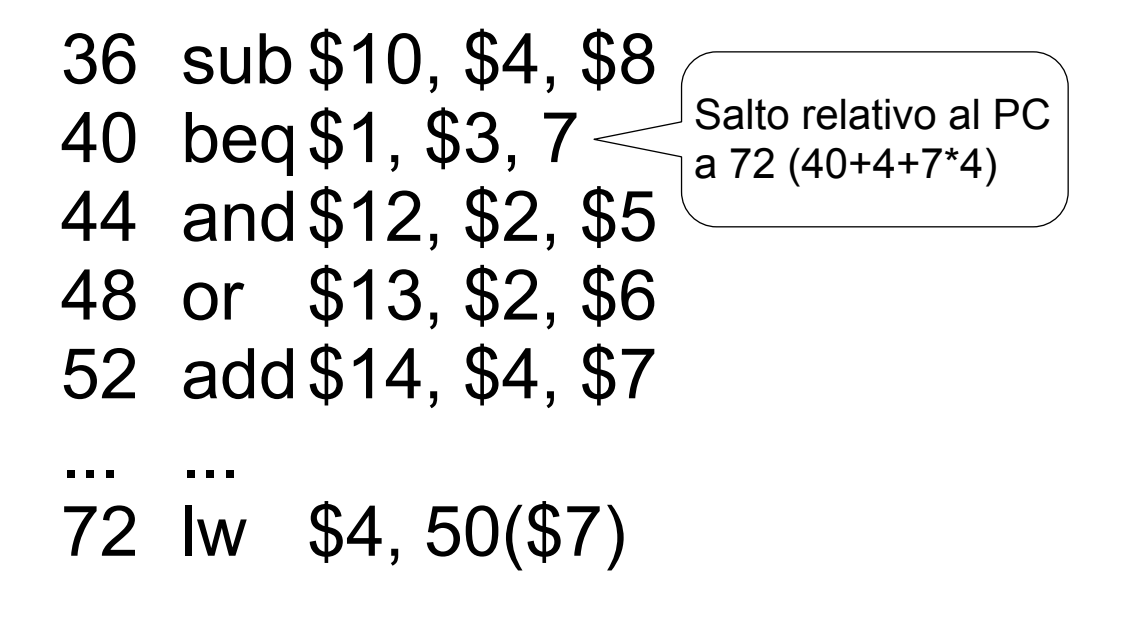

9/9/15 **Guillermo Aguirre** 

19

#### Penalidad por salto tomado

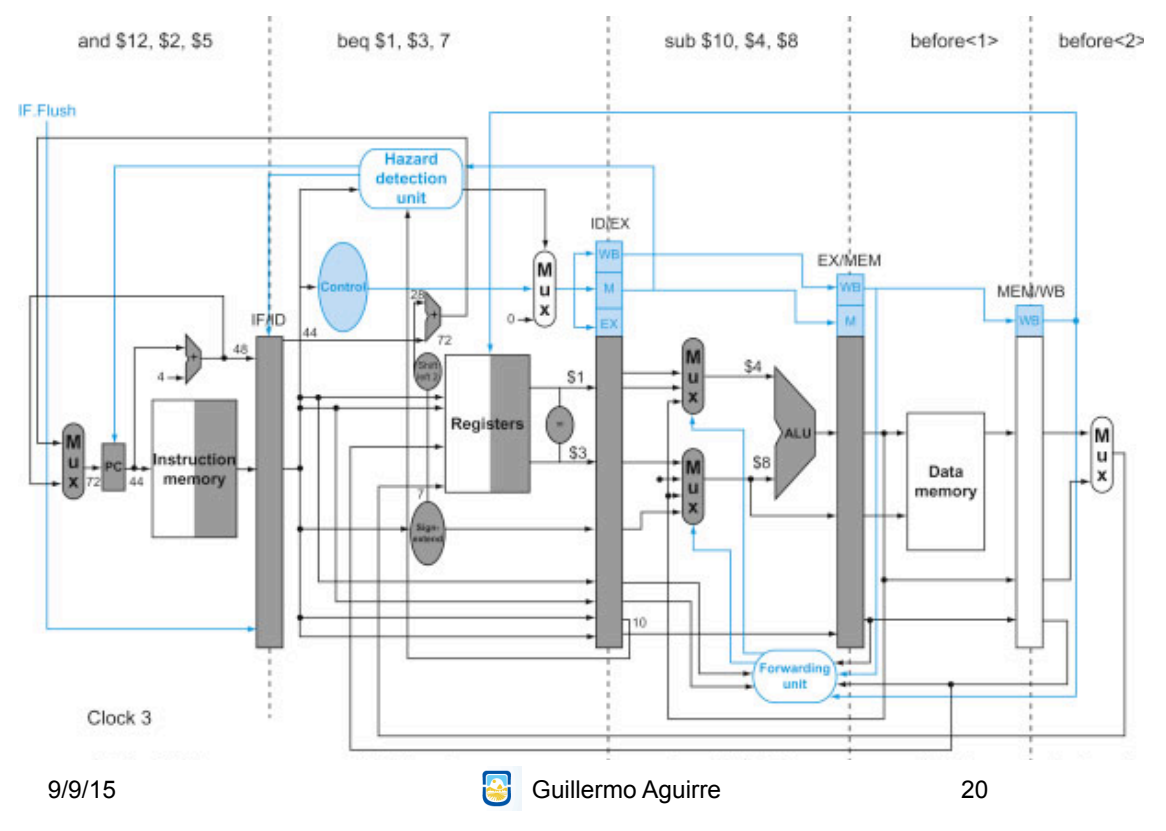

# **Penalidad por salto tomado**

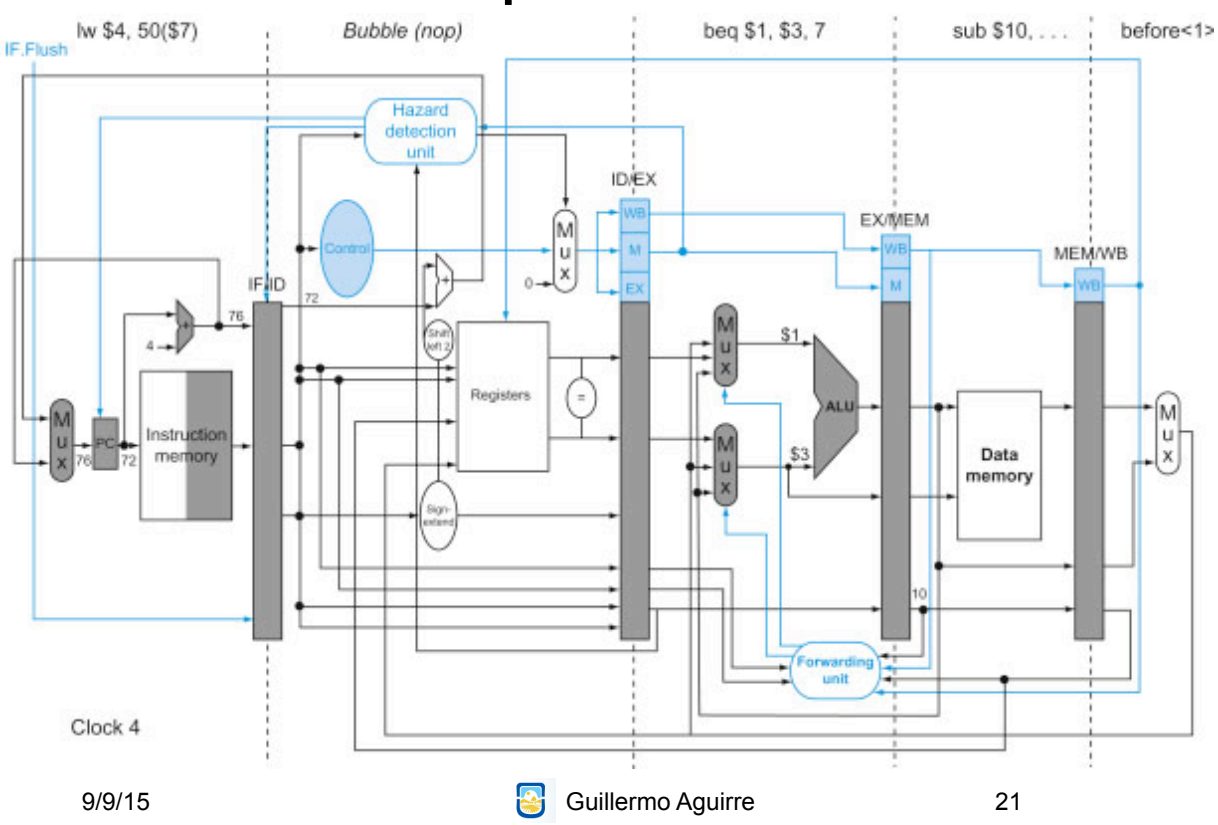

## ¿Qué vimos?

- Dependencia de datos
- Adelantamiento: circuitos y controles
- Riesgo load-use
- Riesgos de control
	- Salto no tomado
	- Penalidad